## HOW TO PRINT A PDF OF YOUR PROPOSAL

Click the **Print** icon:

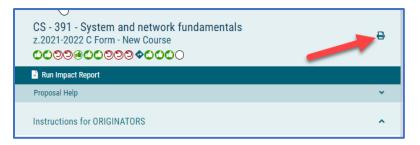

Click the "Print Options" function to select which data to display:

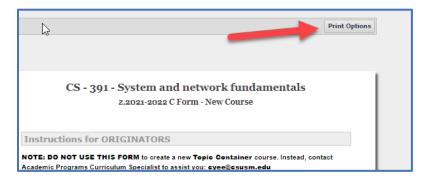

## Check the following boxes:

- "Summary Fields Only" (This means all the 'instructions' on the proposal form will not be printed)
- "Steps" ("Steps" are the "Approval" steps)
- "Comments" (In the Discussion tab of the proposal)
- "Tracking" (To capture all the changes there were made to content)

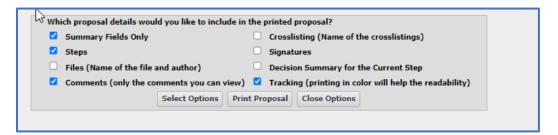

Then click 1. "Select Options" and 2. "Print Proposal"

| Which proposal details would you like to include in the printed proposal?         Image: Summary Fields Only       Image: Crosslisting (Name of the crosslistings) |                                |  |  |  |
|----------------------------------------------------------------------------------------------------|--------------------------------|--|--|--|
| Z Steps                                                                                                    | <ul> <li>Signatures</li> </ul> |  |  |  |
| Files (Name of the file and author) Decision Summary for the Current Step                                                                                          |                                |  |  |  |
| Comments (only the comments you can view) C Tracking (printing in color will help the readability)                                                                 |                                |  |  |  |
| Select Options                                                                                                    | Print Proposal Close Options   |  |  |  |
| 1                                                                                                    | 2                              |  |  |  |

## Save proposal as a PDF (or print it)

|                                                                                              |                                                                                                    | Print         |             | 15 pages |
|----------------------------------------------------------------------------------------------|----------------------------------------------------------------------------------------------------|---------------|-------------|----------|
| 0                                                                                            | CS - 391 - System and network fundamentals                                                                                                    |               |             |          |
|                                                                                              | 2.2021-2022 C Form - New Course                                                                                                    | Destination   | Save as PDF | *        |
| Course Infor                                                                                 |                                                                                                    |               |             |          |
| 5, Subject Codes                                                                             | (Cl) 2. Caures/Catalog 311<br>Number:*                                                                                                    | Pages         | All         | *        |
| 3. Cearse Titler                                                                             | Trytum and retricute Scattemental                                                                                                    |               |             |          |
| Aktivestated Calaree<br>Titler                                                               | System & Industrik Furstamentals                                                                                                    | Layout        | Portrait    |          |
| N. Degeart treast '                                                                          | Computer Science and Information Systems                                                                                                    | Layout        | FOLUAIL     | · ·      |
|                                                                                              | Computer Science                                                                                                    |               |             |          |
| 6. College                                                                                   | Calings of Actemis, Technology, Explorating and Mathematics                                                                                                    |               |             |          |
| da. In this a pourse<br>for the callege of<br>Business<br>Administration?                    |                                                                                                    | More settings |             | ~        |
| If this is a CallA<br>course, planse<br>indicate broal?                                      | 💭 Undergraduate 💮 Graduate 🛞 Mit applicable                                                                                                    |               |             |          |
| <ol> <li>Why is this course<br/>being proposed?"</li> </ol>                                  | b 2010, Bio C Safetorio Commission on Teacher Ordentiality (2010) approach a disciptionic and<br>a discrimination of Commission and an anomalian anomalian transmission to find on transmission<br>in 64 and 61 Jacquarents. Revere 410 EU companies and abilitation of the CD Advancement<br>with an eventory on transmission of CDU companies and abilitation of the CD Advancement<br>with an eventory on transmission of the commission of the commission of the<br>Reverse eventory on the abilitation the CDC Companies Sciences Automation programs. |               |             |          |
| <ol> <li>Has this covrey<br/>been previously<br/>uffered as a topics<br/>course?"</li> </ol> |                                                                                                    |               |             |          |
| If an, plaase specify<br>the topic number (ar<br>enter 'W/A');                               |                                                                                                    |               |             | 1        |

## and Name accordingly, eg. "CS\_391\_C form":

| File name:    | Curriculog_Curriculog  |      | · · · · · · · · · · · · · · · · · · · |
|---------------|------------------------|------|---------------------------------------|
| Save as type: | Adobe Acrobat Document |      | · · · · · · · · · · · · · · · · · · · |
| le Folders    |                        | Save | Cancel                                |